## **Java Imports**

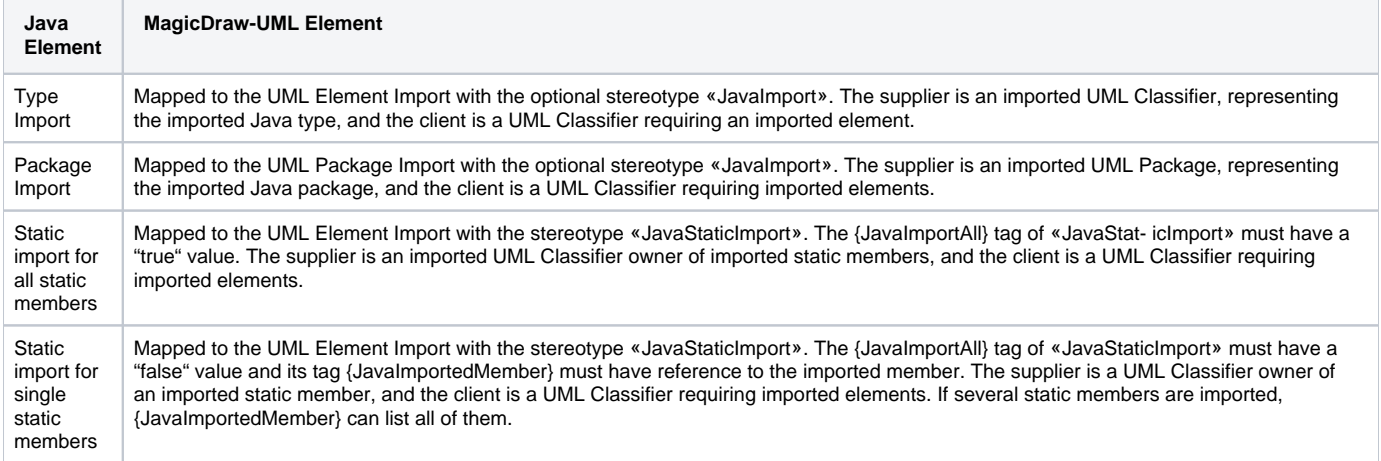

## **Related Pages**:

**B** Unknown macro: 'list-children'